# PROYECTO GRUPO DE TRABAJO: FORMACIÓN GOOGLE WORKSPACE NIVEL BÁSICO

## **Situación de partida**

El profesorado que compone el grupo de trabajo tiene un nivel similar respecto al manejo de la informática y las herramientas TAC. En el actual contexto social y para hacer frente a la docencia telemática, se hace necesaria una formación específica que dote al profesorado del conocimiento necesario para trabajar en este nuevo entorno.

Consideramos que dada la necesidades de este curso Covid, nos tenemos que adaptar a la nueva realidad y debemos transformar la manera en la que nos comunicamos tanto con los alumnos como con el resto de profesorado. Además creemos que no es una necesidad sino también una oportunidad para inciarnos en entornos colaborativos telemáticos.

Dada la necesidad de una formación a distancia se han creado tres grupos de trabajo distintos ( dos iniciales y uno avanzado) compuesto por aproximadamente 12 componentes cada uno. Los grupos son muy variados, en referencia a su la competencia digital, siendo los iniciales los que demandan conocimientos más básicos.

### **Objetivos formativos**

a) Google:

• Manejar con soltura la cuenta de Google

b) Gmail:

- Crear y enviar correos electrónicos
- Organizar la bandeja de entrada
- Buscar correos electrónicos
- Crear y gestionar etiquetas
- Organizar los contactos
- c) Google grupos:
	- Crear grupo
	- Invitar participantes
	- Uso del foro
- d) Drive
	- Organizar la información
	- Subir y descargar archivos
	- Compartir archivos y carpetas
	- Gestionar documentos compartidos
- e) Google Calendar
	- Utilizar en la organización del trabajo
	- Compartir a través de correos electrónicos para reuniones
	- Sincronizar con el ordenador, el móvil o la tablet
- g) Classroom
	- Crear clases e invitar a alumnado y profesorado
	- Asignar tareas
	- Escribir y gestionar notificaciones
	- Crear y organizar tareas y materiales
	- Calificar tareas demandas
- Gestionar materias y destinatarios de las tareas
- Reutilizar las tareas
- h) Meet
	- Crear una reunión
	- Invitar a los participantes
	- Utilizar las distintas herramientas de visualización
	- Usar el chat durante la videollamada
	- Compartir presentaciones

# **Repercusión del Grupo de Trabajo**

Con este grupo de trabajo, queremos conseguir que el profesorado se desenvuelva en las distintas aplicaciones básicas de Google Workspace con facilidad para que éstas resulten recursos sencillos para ellos dentro del proceso de enseñanza aprendizaje tanto en el trabajo con el alumnado y sus familias así como con el claustro de profesores .

#### **Estrategias de acción**

La metodología consistirá en sesiones prácticas impartidas en el centro por los coordinadores del grupo de trabajo de manera que los participantes puedan aprender a utilizar las herramientas de Google Workspace. Cada participante dispondrá de un dispositivo para que poder llevar a cabo lo aprendido de forma práctica. El trabajo se distribuirá en dos sesiones al mes de forma presencial en el centro educativo.

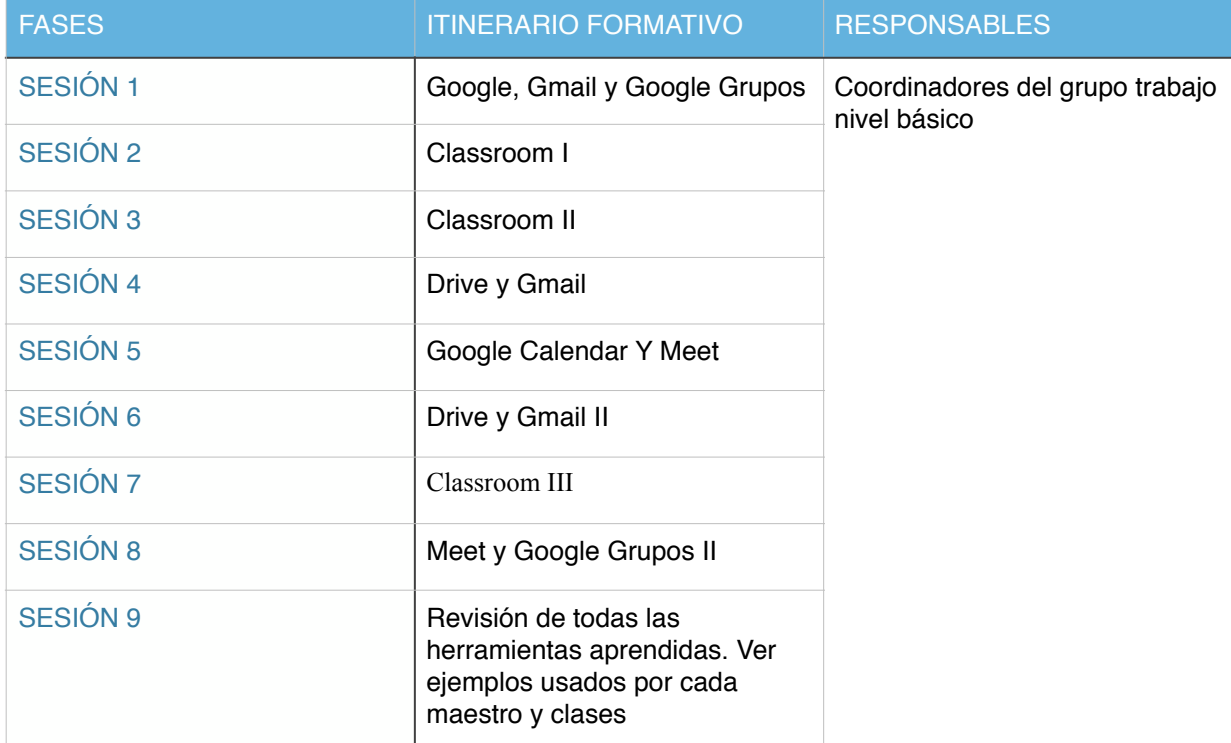

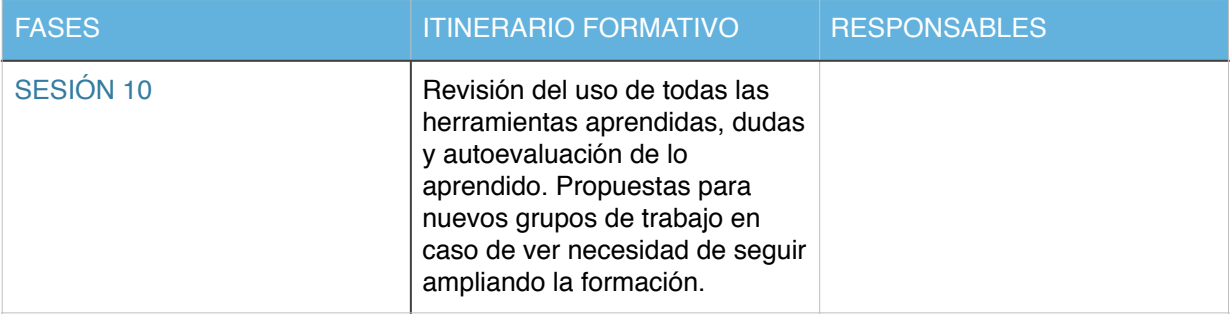

# **Indicadores de evaluación de las estrategias**

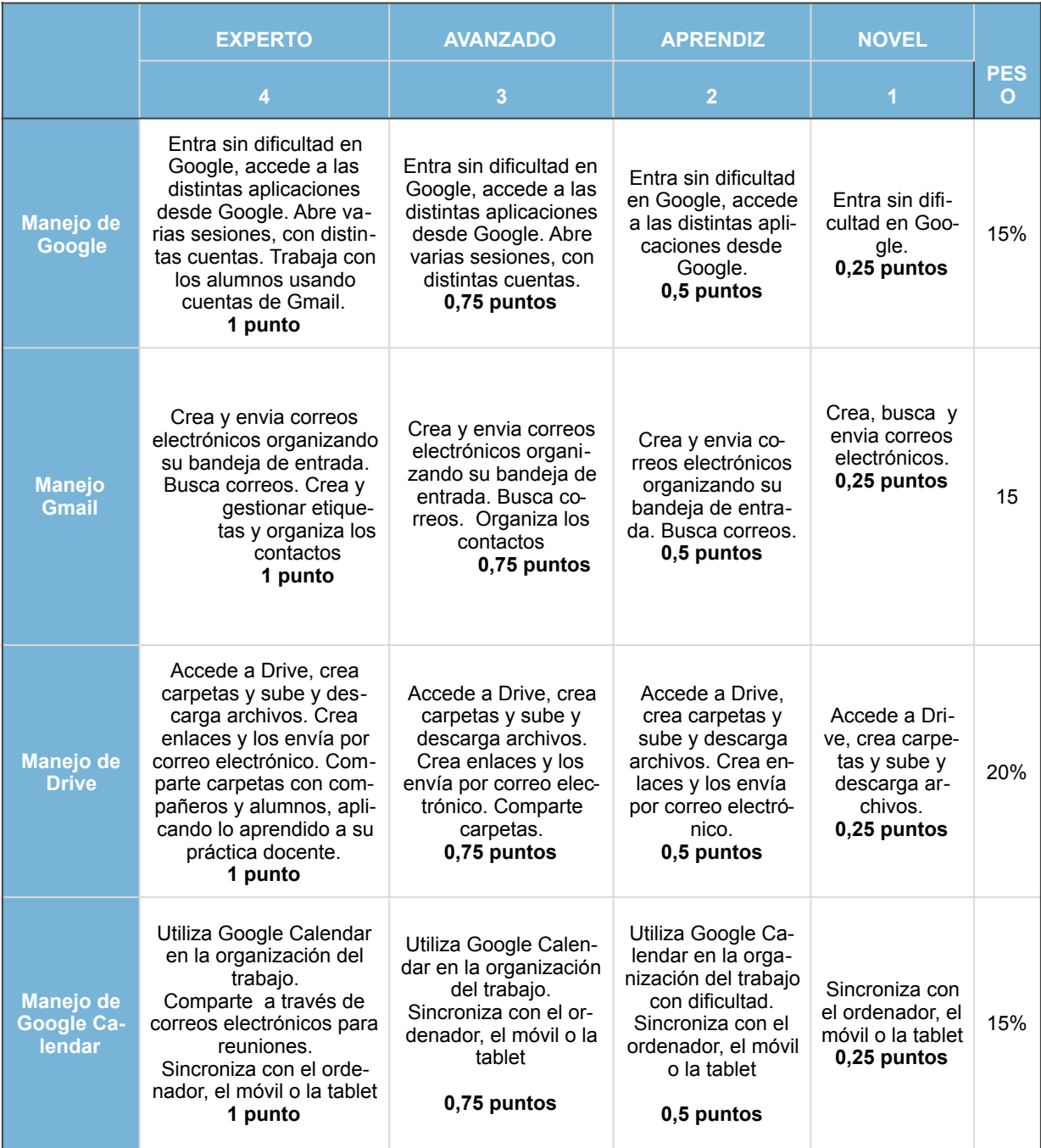

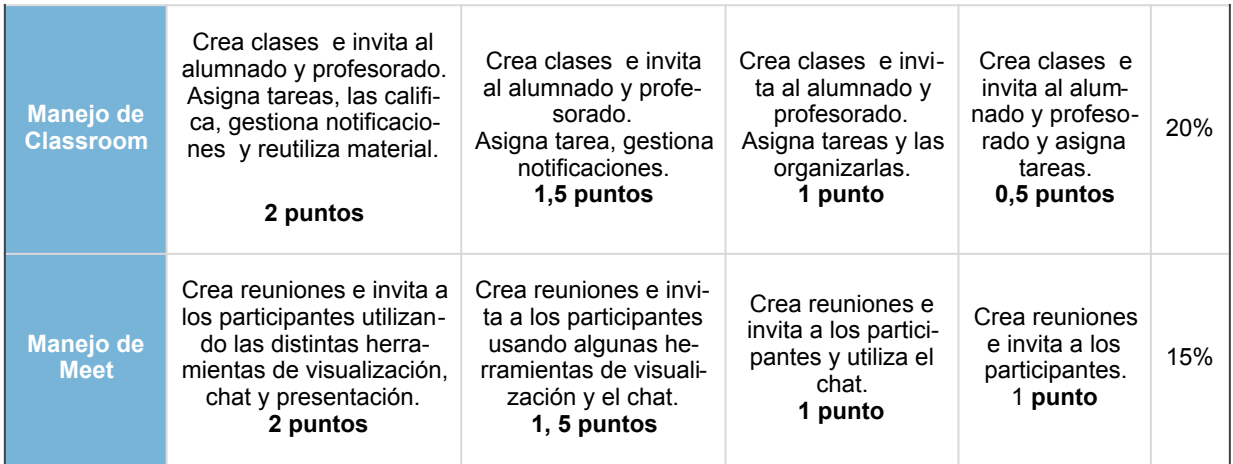

# **Calendario de actuaciones**

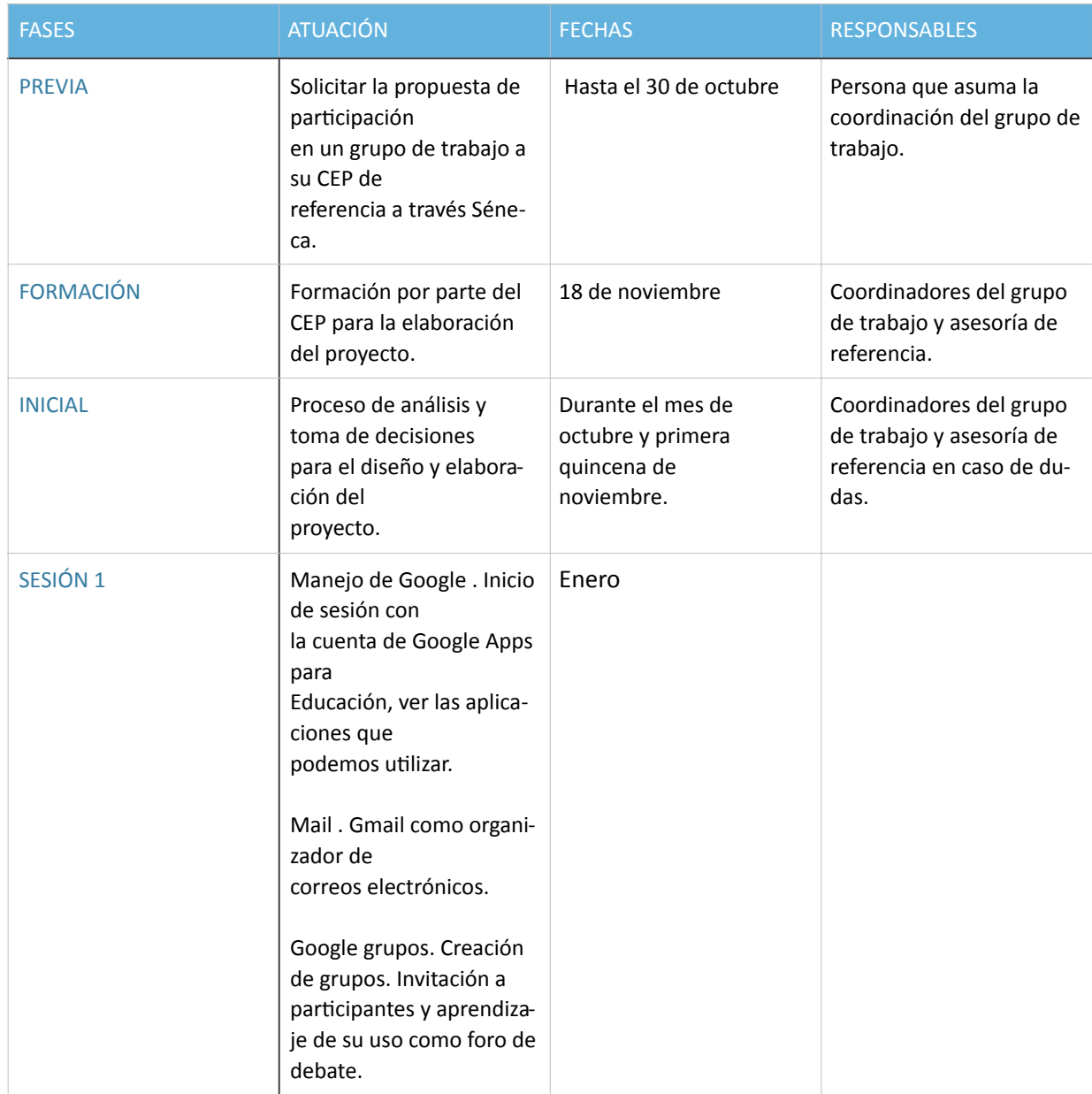

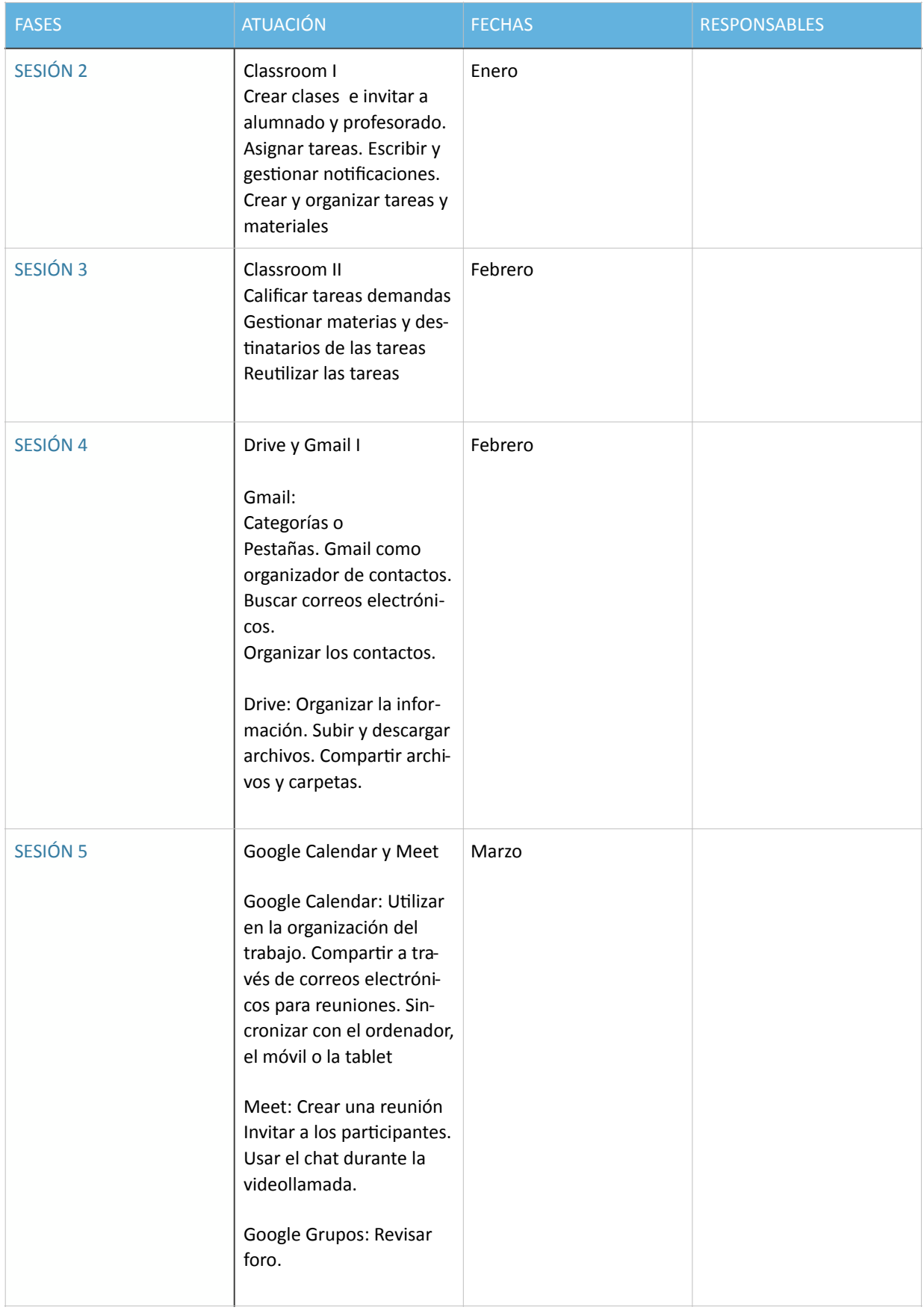

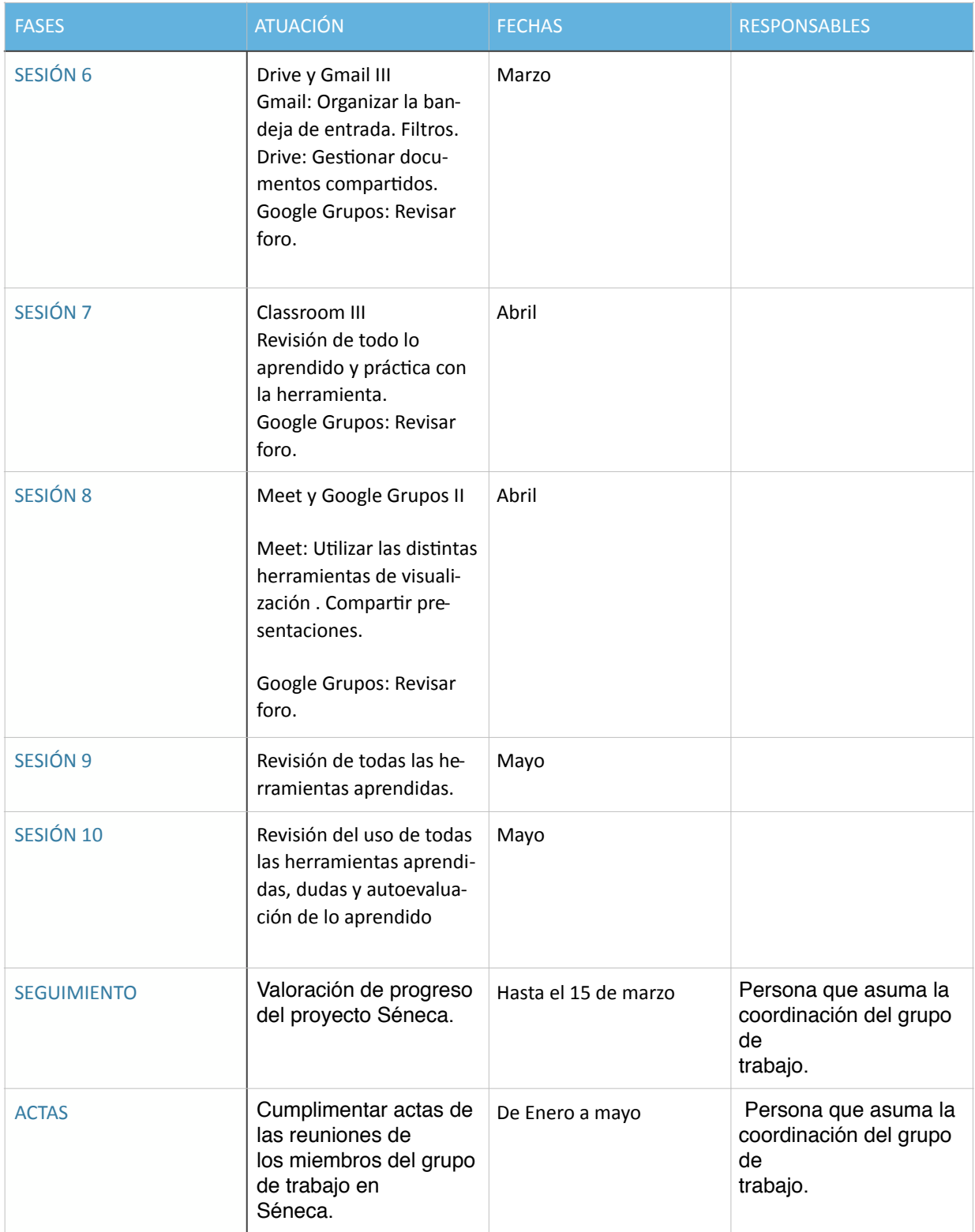

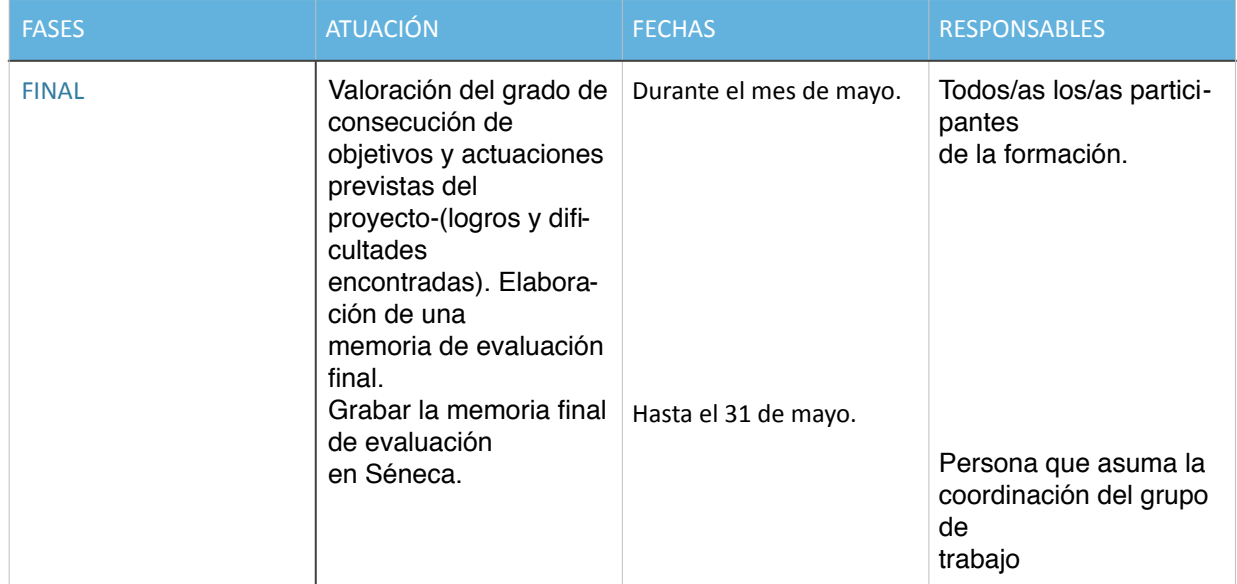

# **Plan de difusión de las tareas, recursos y materiales creados:**

A través de los sistemas de comunicación propios del centro. El proyecto se compartirá en Colabora y Drive, mientras que la información de las sesiones que se llevarán a cabo se difundirán mediante correo electrónico, Drive y Google grupos. Serán las herramientas con las que aprenderemos a compartir nuestro material.

**Medio en el que se va alojar:** Mediante Drive. El proyecto se subirá en Colabora. Enlace: https://drive.google.com/drive/u/0/folders/0AHpG1TdqIo9ZUk9PVA

**Medio que se va a utilizar como foro de debate:** Google Grupos y correo electrónico. Enlace: https://groups.google.com/a/colegioariasmontano.com/g/nivel-bsico-a---formacin-googleworkspace

**Aplicación y/ o medio**: Google grupos y correo electrónico.